# Manuel Test client productif

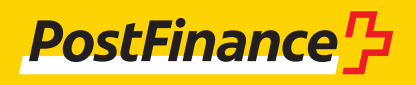

# Suivi des clients

# **Suivi des clients pour le test client productif**

Conseil et vente Téléphone 0848 888 900 (en Suisse CHF 0.08/min. au max.)

**Version** Décembre 2023

**Situation initiale/adaptations** Adaptations décembre 2023

# Table des matières

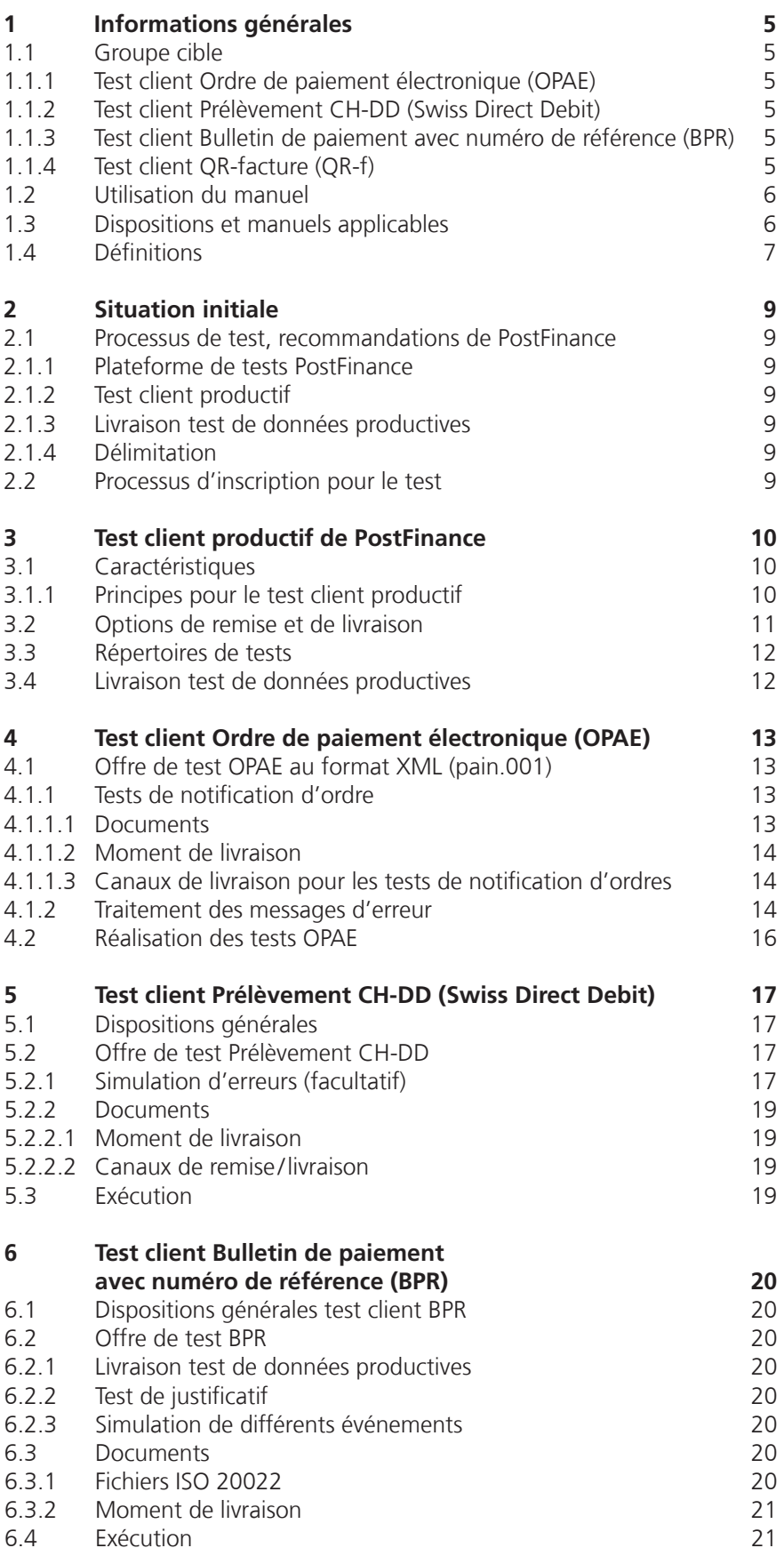

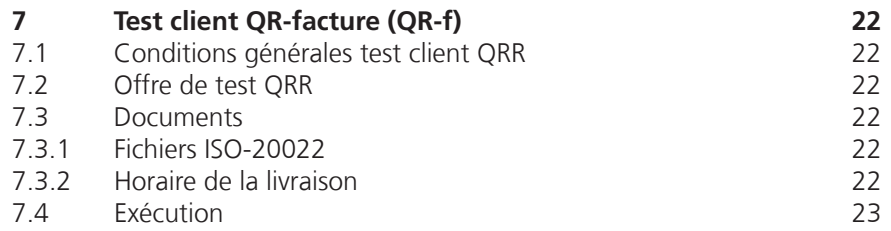

# <span id="page-4-0"></span>1 Informations générales

# **1.1 Groupe cible**

Par son offre de test, PostFinance SA propose à sa clientèle commerciale la possibilité de tester les notifications spécifiques aux produits de bout en bout et dans des conditions semblables à celles d'un environnement productif. Ce manuel indique les différentes options de test à disposition pour chaque produit et chaque canal de réception ou de livraison, et la manière de les utiliser.

# **1.1.1 Test client Ordre de paiement électronique (OPAE)**

PostFinance propose à ses clients commerciaux des possibilités de test de bout en bout pour leurs paiements créditeurs avec ordre de paiement électronique (OPAE) via transfert de fichiers et dans e-finance (téléchargement). Les ordres OPAE peuvent être attribués au format XML ISO 20022.

# **1.1.2 Test client Prélèvement CH-DD (Swiss Direct Debit)**

PostFinance propose à ses clients commerciaux des possibilités de test de bout en bout pour les deux systèmes de prélèvement CH-DD dans la norme ISO 20022:

- le système de prélèvement de base CH-DD (Swiss COR1 Direct Debit) avec droit de contestation
- le système de prélèvement interentreprises CH-DD (Swiss B2B Direct Debit) sans droit de contestation

# **1.1.3 Test client Bulletin de paiement avec numéro de référence (BPR)**

PostFinance propose à sa cleintèle commerciale des possibilités de test de bout en bout de la prestation électronique Créanciers BPR dans la norme ISO 20022. La livraison test BPR permet l'utilisation de données productives.

# **1.1.4 Test client QR-facture (QR-f)**

PostFinance propose à sa clientèle commerciale des livraisons test de données productives dans le cadre de la prestation QR-facture. Les QR-factures ainsi générées peuvent être validées de manière autonome sur la plateforme de test de PostFinance.

### <span id="page-5-0"></span>**1.2 Utilisation du manuel**

L'illustration suivante représente la structure de l'offre pour les documentations des produits du trafic des paiements de PostFinance ainsi que les spécifications de la place financière suisse et permet à l'utilisateur de s'orienter dans le présent manuel.

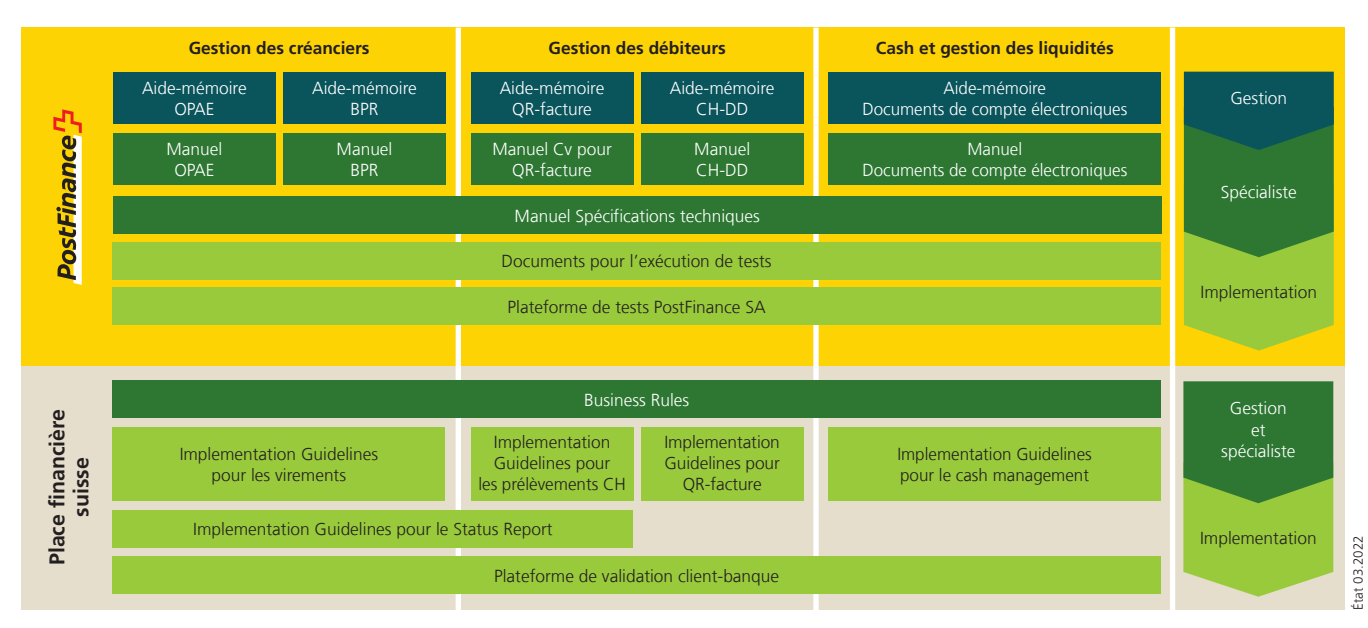

Cet aperçu présente une sélection des principaux documents relatifs au trafic des paiements. Vous trouverez d'autres documents sur Internet sur **postfinance.ch/manuels.**

Les dispositions de la place financière Suisse (Implementation Guidelines et Business Rules) ainsi que les manuels spécifiques aux produits de PostFinance sont prévalent sur le manuel «Test client productif».

# **1.3 Dispositions et manuels applicables**

Quand le présent manuel et ses annexes ne contiennent aucune indication particulière, les dispositions ci-dessous sont applicables:

- Manuel Ordre de paiement électronique OPAE via Filetransfer
- Manuel Prélèvement CH-DD (Swiss Direct Debit)
- Manuel Compte virtuel pour facture QR
- Manuel Bulletin de paiement (BPR) avec numéro de référence en CHF
- Manuel Documents de compte électroniques
- Manuel Spécifications techniques
- Manuel Canaux techniques
- Manuel Spécifications techniques pour FDS/MFTPF
- Conditions commerciales et de participation générales de PostFinance
- Conditions de participation prestations électroniques
- Modèles pour les mesures et la présentation
- Prix et conditions pour clients commerciaux → disponibles sur **www.postfinance.ch/prix-cc,** ainsi que
- les Implementation Guidelines suisses
- le manuel des Business Rules suisses
	- → disponibles sur **www.iso-payments.ch.**

# <span id="page-6-0"></span>**1.4 Définitions**

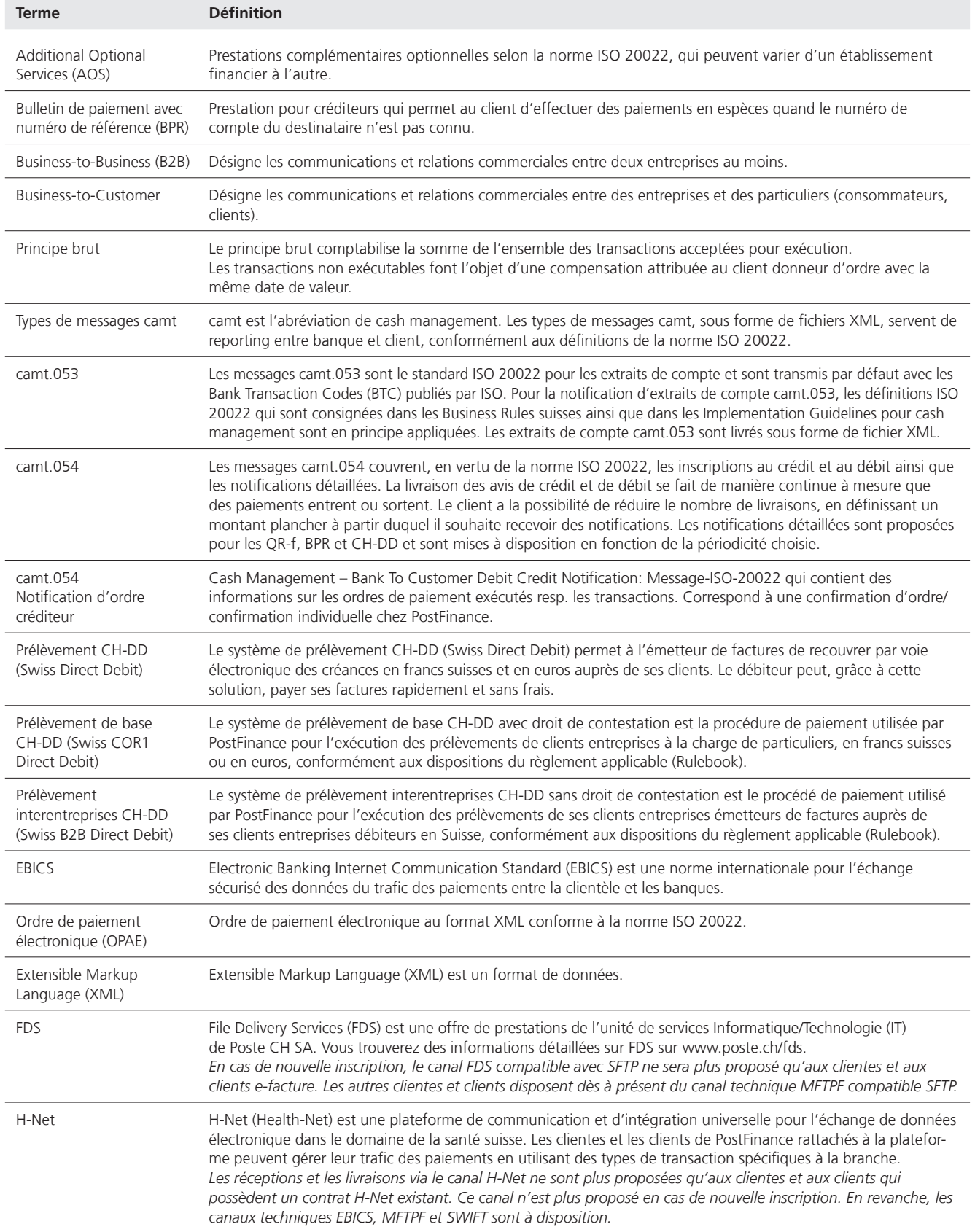

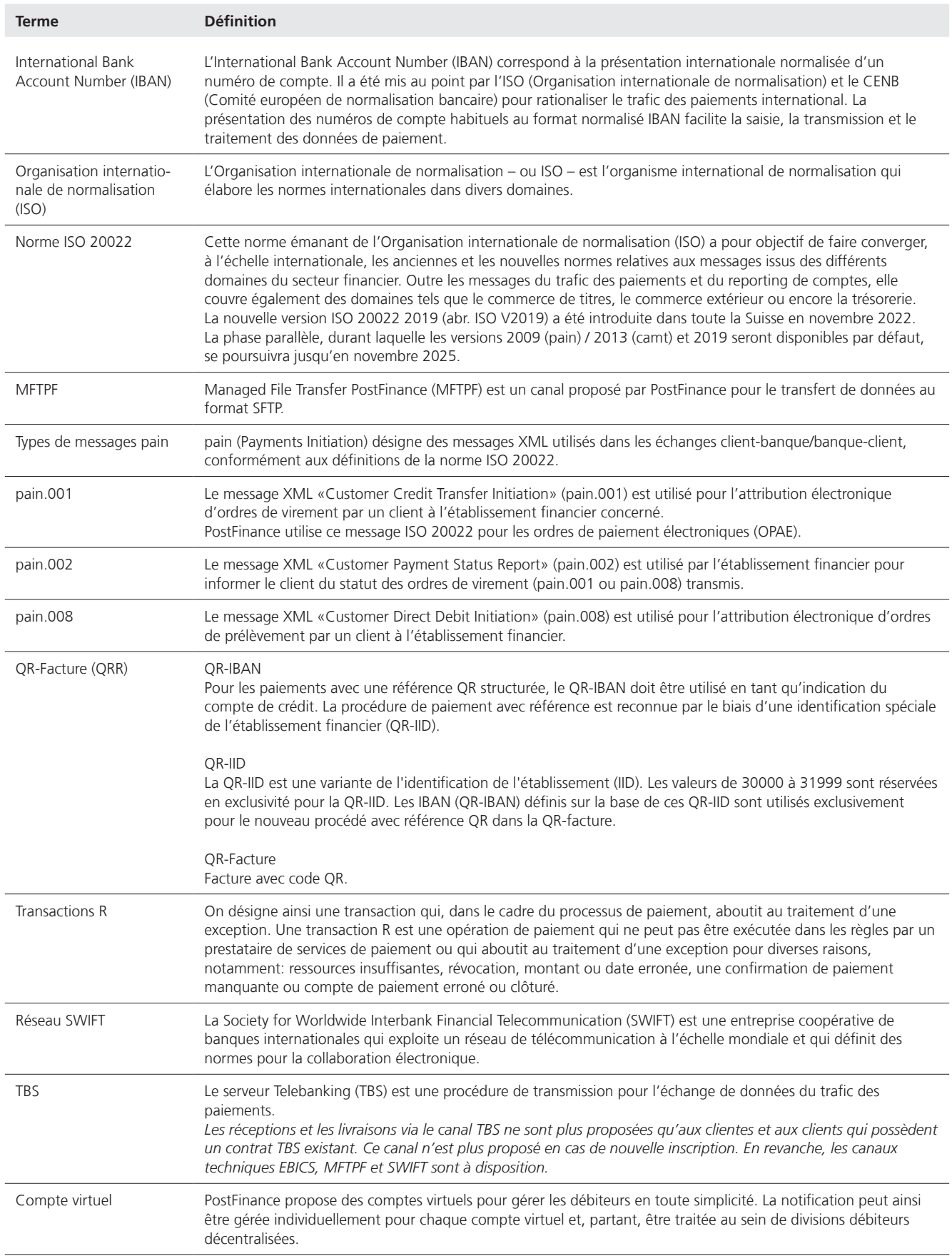

# <span id="page-8-0"></span>2 Situation initiale

### **2.1 Processus de test, recommandations de PostFinance**

PostFinance a conçu un processus de test pour une mis en œuvre optimale des projets de test par les clients. PostFinance dispose donc d'un processus de test à plusieurs niveaux, mis à la disposition du client.

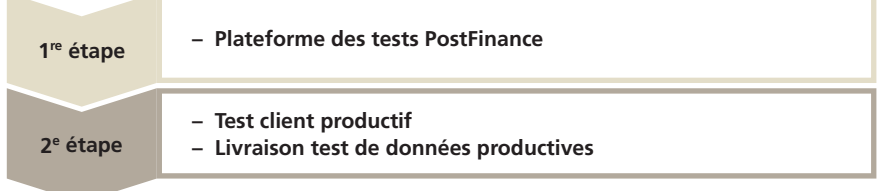

# **2.1.1 Plateforme de tests PostFinance**

Sur la plateforme de tests PostFinance, la qualité de tous les formats de données peut être contrôlée facilement et en détails. Il s'agit d'une offre non liée à la production. Cette offre est disponible pour tous les clients et adaptée à un environnement système hétérogène. L'offre convient parfaitement aux premiers tests pour vérifier les schémas des formats.

Ce procédé facilite énormément au client les tests dans le cadre des autres possibilités proposées. Des informations détaillées sont disponibles sous le lien suivant: [https://testplattform.postfinance.ch](https://testplattform.postfinance.ch/corporates/?locale=fr).

# **2.1.2 Test client productif**

Après avoir mené avec succès un test de format sur la plateforme de tests PostFinance, PostFinance recommande d'entreprendre d'autres tests avec le test client productif (présent manuel).

# **2.1.3 Livraison test de données productives**

Le client souhaite recevoir une livraison test supplémentaire dans le format de son choix pour des crédits débits BPR. Les clients ont ainsi la possibilité de vérifier si les formats peuvent être traités dans leur logiciel.

# **2.1.4 Délimitation**

Le présent manuel explique le processus de test via le test client productif et la livraison test de données productives.

# **2.2 Processus d'inscription pour le test**

Le test souhaité doit dans tous les cas être communiqué à la conseillère ou au conseiller à la clientèle pour l'accompagnement du test.

# **Conseil et vente**

Téléphone 0848 888 900 (en Suisse CHF 0.08/min. au max.)

# <span id="page-9-0"></span>3 Test client productif de PostFinance

PostFinance dispose d'un test client productif, qui peut être utilisé par le client pour tester une prestation avant la mise en service. Les tests clients dans la norme ISO 20022 peuvent être réalisés intégralement et donc de bout en bout. Le tableau au chapitre 3.2 indique les formats qui peuvent être utilisés pour le test client. Le test client est facultatif pour les clients, mais il est recommandé par PostFinance. Le test sert à contrôler les processus de travail et garantit que les ordres de paiement/débits livrés puissent être traités lors de le phase productive. Grâce à ce test, le taux d'erreurs peut être réduit de façon considérable. Toutefois, le test client productif ne sert pas à la vérification/au contrôle des données de base et n'est pas prévu pour les tests de données de base et de masse.

# **3.1 Caractéristiques**

- Les remises et livraisons ont lieu par le biais de répertoires prévus à c et effet, d'identifications ou via le système de test client e-finance.
- La condition requise pour la réalisation d'un test est un compte commercial existant ou une adhésion à une prestation (dépend du produit).
- La validation correspond à celle de la production, toutefois l'exécution des ordres est simulée dans le test client des formats ISO afin de déclencher une notification immédiate.
- Les rejets sont simulés artificiellement pour que les clients puissent tester la gestion des erreurs.
- En outre, il est recommandé aux clients de délivrer des fichiers ne dépassant pas 100 transactions.
- En cas d'attribution d'ordre au format ISO, le client reçoit immédiatement un pain.002, qui a valeur de retour. Pour cette raison, aucun résultat de test écrit n'est établi.
- En raison du contrôle des duplicatas, il n'est pas possible de livrer une nouvelle fois un fichier existant. Il faut transmettre un nouveau fichier avec d'autres caractéristiques (notamment ID).

# **3.1.1 Principes pour le test client productif**

Les principes suivants valables pour tous les produits s'appliquent pour les tests clients:

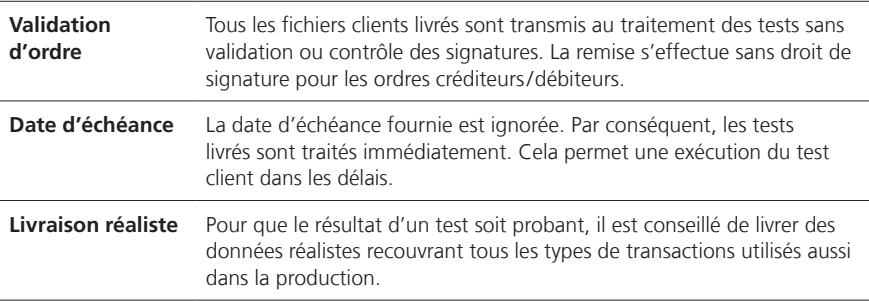

# <span id="page-10-0"></span>**3.2 Options de remise et de livraison**

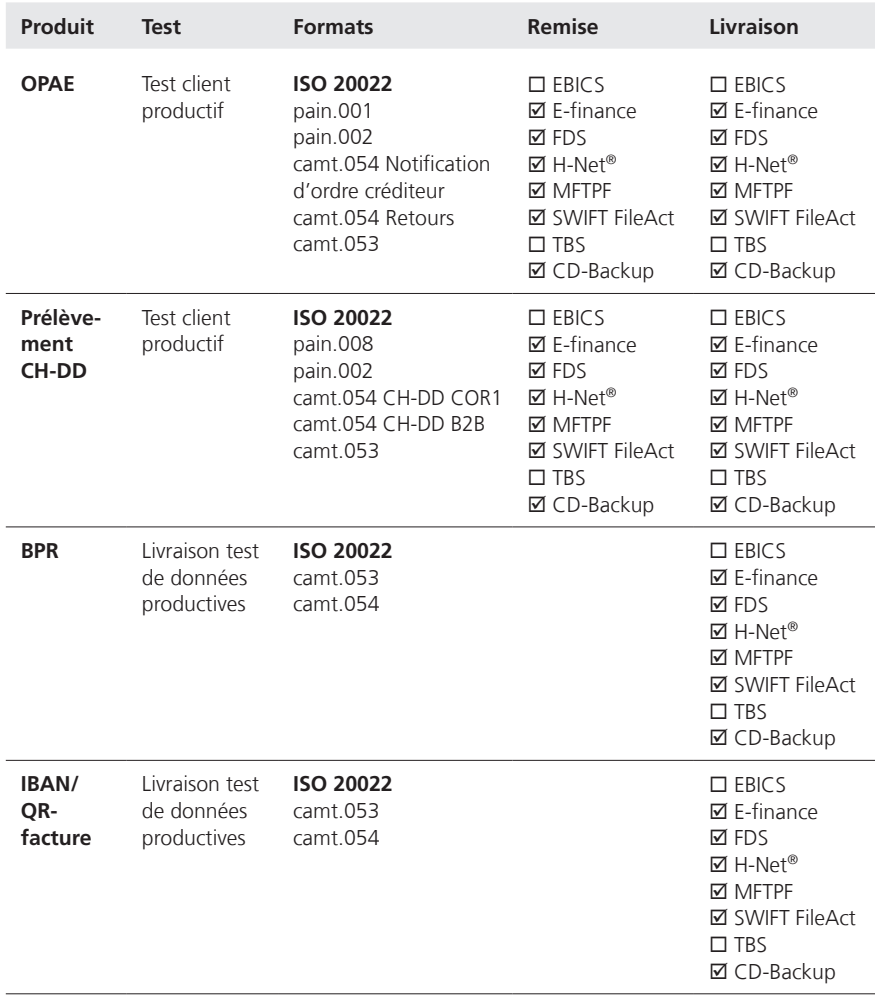

### <span id="page-11-0"></span>**3.3 Répertoires de tests**

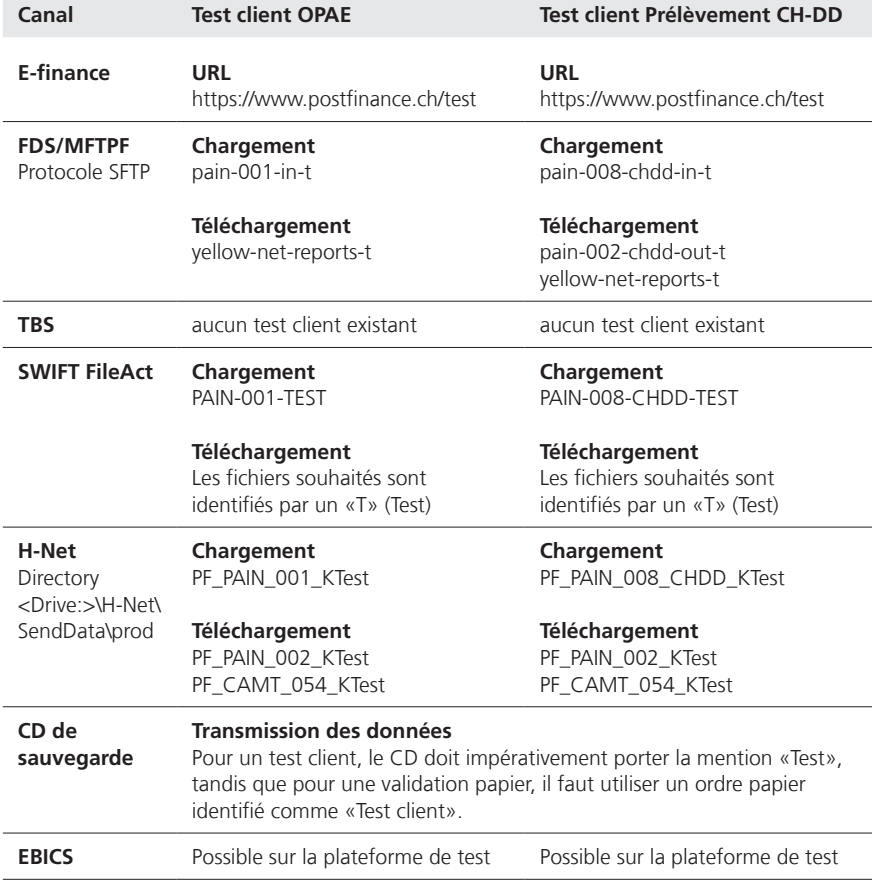

**Remarque:** Afin d'obtenir les processus et les informations précis concernant les canaux de connexion techniques pour la clientèle commerciale, veuillez vous reporter au point 1.3 documents prévus à cet effet.

### **3.4 Livraison test de données productives**

Avec le test élargi, PostFinance offre la possibilité d'utiliser les types de message camt.053 et camt.054 à des fins de tests. Ces messages contiennent les transactions et les enregistrements comptables productifs de manière identique aux livraisons productives. En complément aux extraits de compte productifs et aux avis de crédit et de débit, ces notifications se font au format existant.

# <span id="page-12-0"></span>4 Test client Ordre de paiement électronique (OPAE)

PostFinance permet aux clients de réaliser des tests de façon autonome avec le test client productif. Pour que le client PostFinance puisse profiter de l'offre d'assistance aux tests, les questions contractuelles de la prestation OPAE doivent être réglées. Les clientes et les clients ayant un besoin spécifique d'assistance pour les tests s'adressent à la conseilère ou au conseiller à la clientèle avant la première réalisation des tests pour demander un conseil. Disponibilité du système de test client OPAE: du lundi au vendredi, de 6h à 23h.

**Remarque:** le principe brut OPAE ne peut pas être testé sur le test client productif. Tous les tests sont donc traités selon le principe net.

# **4.1 Offre de test OPAE au format XML (pain.001)**

Les tests pour le format OPAE XML (pain.001) sont effectués de manière automatique. La notification d'ordre est disponible aux formats ISO 20022 et est livrée avec la mention «Test». Cela permet de réaliser un test automatisé de bout en bout.

# **4.1.1 Tests de notification d'ordre**

Pour que la livraison des tests de notification d'ordre puisse être effectuée au format ISO 20022, des paramétrages en conséquence sont à effectuer auprès de PostFinance. Pour cette raison, les tests clients doivent toujours être annoncés à l'avance, faute de quoi aucun document de notification ne peut être envoyé. Si le test est livré sans annonce préalable, il doit être livré à nouveau pour que la notification d'ordre puisse être reçue. Seuls des formats ISO 20022 sont proposés pour le test de bout en bout.

# **4.1.1.1 Documents**

Les tests de notification d'ordre sont disponibles uniquement aux formats ISO 20022 afin qu'ils puissent être réalisés de bout en bout et de manière automatisée. Les notifications aux formats PDF et papier ne sont pas disponibles.

# **Avis de traitement (rapport d'état) pain.002**

Ce message de statut est toujours généré et livré lors de la passation de l'ordre, aussi bien lors d'ordres groupés/individuels positifs qu'erronés. Après l'exécution de l'ordre, seules d'éventuelles erreurs et irrégularités sont signalées.

# **Avis de traitement (technique) pain.002**

Avec les canaux MFTPF, FDS, H-Net et SWIFT FileAct, le client reçoit en plus un accusé de réception au niveau du message (niveau A) via pain.002.

**Remarque:** l'avis de traitement ne peut pas être supprimé. La confirmation d'exécution et la confirmation détaillée au format ISO 20022 correspondent au camt.054. La gestion de ces avis de débit se fait directement dans l'ordre OPAE (pain.001) avec le code CND (Collective Advice No Details) ou avec le code CWD (Collective Advice with Details), ou alors avec Batch Booking false et code SIA (Single Advice) ou via les données de base enregistrées. D'autres détails sur la notification d'ordre peuvent être consultés dans le manuel OPAE.

### <span id="page-13-0"></span>**Confirmation d'exécution camt.054**

Le client reçoit une confirmation d'exécution pour chaque OPAE au format XML (pain.001) et pour chaque monnaie. Cette récapitulation indique pour chaque genre de transaction le nombre de paiements traités ainsi que les montants. En tant que confirmation d'exécution, le camt.054 indique exclusivement des indications pour l'ordre groupé.

### **Confirmation détaillée camt.054**

En tant que confirmation détaillée, le camt.054 donne exclusivement des indications sur les transactions individuelles. Pour les OPAE salaire, il n'y a par défaut aucune indication de montants. L'indication du détail des salaires est possible à la demande du client.

### **Extrait de compte camt.053**

De manière optionnelle, un extrait de compte au format camt.053 peut être ouvert pour le test. Cet extrait de compte contient uniquement les enregistrements comptables qui ont été comptabilisés suite à la livraison d'ordre pain.001. Par conséquent, le solde de départ de l'extrait de compte camt.053 correspond toujours au montant total de l'OPAE + 10%. La notification de débit (débit collectif ou individuel) est contrôlée via l'élément «Batch Booking» dans le pain.001. Un extrait de compte camt.053 est établi pour chaque livraison de niveau B dans pain.001.

### **4.1.1.2 Moment de livraison**

La livraison des données aux formats pain.002, camt.054 et camt.053 a lieu immédiatement après la transmission/l'exécution de l'ordre (remise toutes les 40 minutes environ). L'exécution de l'ordre est simulée immédiatement après la transmission de l'ordre. Toutes les notifications d'un ordre sont mises à disposition presque en même temps.

# **4.1.1.3 Canaux de livraison pour les tests de notification d'ordres**

Les canaux de remise et de livraison ne doivent pas obligatoirement être identiques. D'autres détails sont disponibles au chapitre 3.2.

# **4.1.2 Traitement des messages d'erreur**

Dans le test client productif, une transaction comptabilisable sur cinq est annulée. 6 erreurs au maximum sont simulées. Cette simulation d'erreur vise à tester la gestion des erreurs. Il n'est pas possible de désactiver la simulation.

Si le fichier test remis contient un ordre avec moins de cinq comptabilisations, il n'y a pas de simulation d'erreurs.

Les transactions annulées dans la simulation sont indiquées dans l'avis de traitement (pain.002) avec une remarque supplémentaire. Les erreurs simulées peuvent ainsi être différenciées des autres erreurs (remarque: Erreur simulée du test de client). Outre cette information supplémentaire, un code d'erreur est notifié avec message d'erreur, comme pour la production. Les erreurs sont sélectionnées de sorte à concorder avec les données de transaction enregistrées dans pain.001.

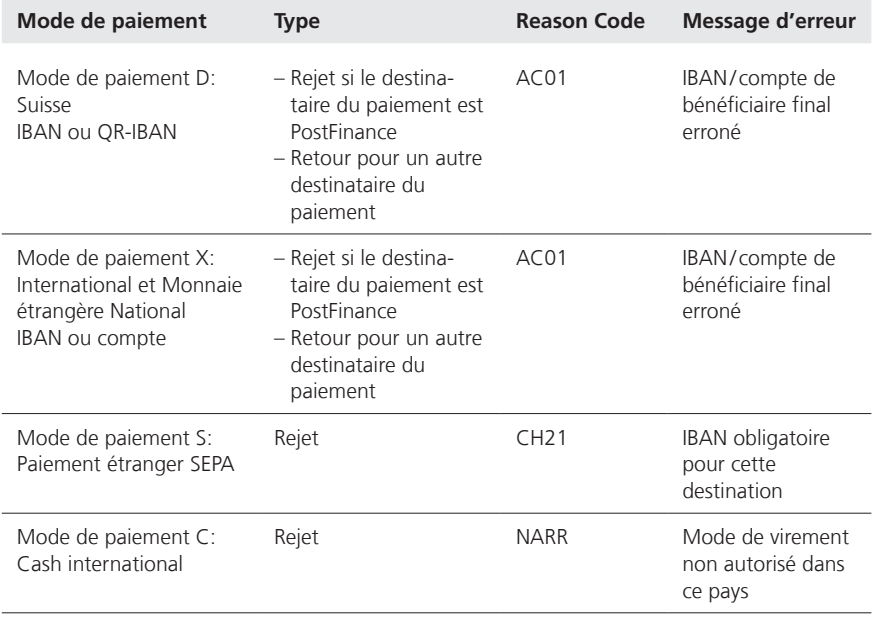

### <span id="page-15-0"></span>**4.2 Réalisation des tests OPAE**

Les ordres tests doivent se différencier des ordres productifs. Les caractéristiques pour identifier le test sont différentes selon le canal. Des informations complémentaires sont fournies au chapitre 3.3.

### **E-finance**

La remise s'effectue via https://www.postfinance.ch/test dans le volet Transmettre OPAE. L'identification se fait au moyen des données de login productives.

Les notifications d'ordre pour OPAE au format XML (pain.001) s'affichent dans le système de test client e-finance, dans le volet Documents. L'extrait de compte camt.053 s'affiche dans le volet Documents.

### **FDS/MFTPF**

La remise s'effectue via le répertoire FDS/MFTPF pain-001-in-t pour OPAE au format XML (pain.001).

Les notifications d'ordre pour OPAE au format XML (pain.001) sont disponibles au téléchargement dans le répertoire de tests FDS/MFTPF yellow-netreports-t.

### **H-Net**

La remise s'effectue via le répertoire H-Net/transaction PF\_PAIN\_001\_KTest pour OPAE au format XML (pain.001).

# **SWIFT FileAct**

La livraison s'effectue via le système productif. Le paramètre FileDescription «PAIN-001-TEST» pour les chargements XML doit être utilisé lors de la transmission pour permettre d'identification comme test.

Les notifications d'ordre pour OPAE au format XML (pain.001) contiennent la mention «Test» dans le nom du fichier.

# <span id="page-16-0"></span>5 Test client Prélèvement CH-DD (Swiss Direct Debit)

Le test client Prélèvement CH-DD est facultatif. Cependant, PostFinance recommande d'effectuer ce test en particulier dans les cas suivants:

- Première livraison d'un prélèvement CH-DD
- Mise à jour du système ou changement de logiciel côté client

# **5.1 Dispositions générales**

Pour que l'offre PostFinance d'assistance aux tests puisse être proposée, les questions contractuelles doivent être réglées. En cas de besoin spécifique d'assistance aux tests, il est recommandé de s'adresser directement au conseiller à la clientèle compétent pour demander un conseil.

Pour qu'un ordre de test puisse être traité et évalué, les conditions suivantes doivent être remplies:

- Structure de fichier correcte (en vertu des standards Swiss Payment de SIX actuellement en vigueur et des manuels produits PostFinance).
- Autorisations vérifiées comme pour la production. À défaut d'autorisation, l'ordre ne peut pas être transmis.

Lors du test client productif, les données sont validées comme pour la production.

# **5.2 Offre de test Prélèvement CH-DD**

Les tests pour pain.008 (prélèvement CH-DD) sont effectués de façon automatisée. La notification s'effectue aux formats ISO 20022 (pain.002 rapport d'état et messages camt) et est livrée avec la mention «Test». Cela permet de réaliser un test automatisé de bout en bout. Sans définition de livraison de test existante, aucun document n'est livré.

# **5.2.1 Simulation d'erreurs (facultatif)**

Si le client le souhaite, la simulation d'erreurs peut être désactivée.

Lors de la remis d'un fichier test, une transaction sur 5 est annulée en tant que rejet (jusqu'à la 30e transaction). La 7e, la 12e et la 17e transactions simulent une erreur d'exécution. Ces trois comptabilisations sont émises sur un avis de traitement séparé pain.002. La e transaction simule une contestation (Refund). Cet enregistrement est disponible dans les messages camt. Si le fichier contient moins de cinq transactions, aucune simulation n'est effectuée.

Les tableaux ci-dessous présentent les simulations d'erreur enregistrées pour les prélèvements CH-DD:

### **Rejets**

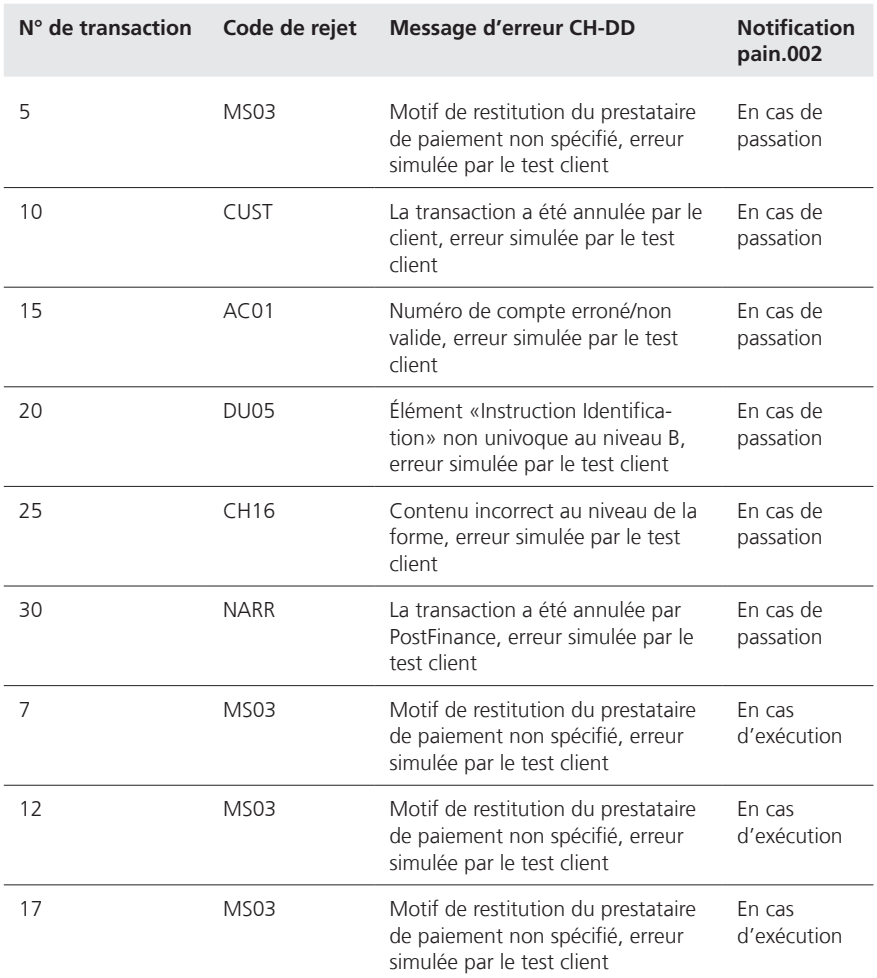

#### **Erreur d'exécution (Refund / Refusal / Returns)**

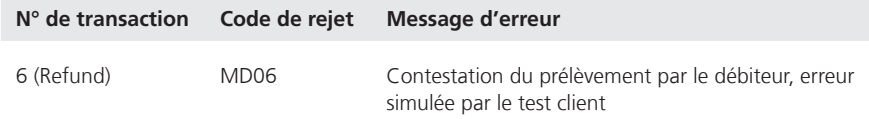

### <span id="page-18-0"></span>**5.2.2 Documents**

L'extrait de compte et la notification détaillée sont disponibles dans le test client productif uniquement aux formats ISO 20022. Une liste des formats de livraison figure au chapitre 3.2.

### **Avis de traitement (rapport d'état) pain.002 Prélèvements CH-DD**

PostFinance fournit toujours un pain.002 par ordre (niveau B). C'est la raison pour laquelle les pain.002 ne contiennent pas de Group Status, mais un Payment Information ou un Transaction Status. Le message pain.002 vaut confirmation du début de traitement chez PostFinance.

### **Notification de compte camt.053**

Il est possible de choisir l'avis de compte camt.053 avec ou sans détails. Si l'extrait de compte avec détails est sélectionné, tous les enregistrements de débit et leurs détails sont contenus dans le fichier camt.053. En revanche, en cas de sélection de la variante sans détails, le fichier camt.053 contient l'enregistrement groupé avec les données sur chacune des transactions en version réduite. Les détails sont transmis dans le fichier camt.054. Les messages concernant une erreur de format ou d'exécution, répertoriés au chapitre 5.2.1, sont notifiés séparément dans camt.053 ou camt.054, selon la variante choisie.

Dans le test client productif, contrairement à la production, un message camt.053 est émis pour chaque ordre (niveau B).

### **Notification détaillée camt.054 CH-DD**

Si un message camt.054 a été choisi, les détails des transactions Prélèvement CH-DD sont fournis dans le message camt.054.

### **5.2.2.1 Moment de livraison**

La livraison des formats pain.002, camt.053 et camt.054 a lieu immédiatement après la transmission de l'ordre /l'exécution de l'ordre (au bout de 40 minutes au plus tard). L'exécution de l'ordre est simulée quelques minutes après la transmission de l'ordre. Toutes les livraisons sont mises à disposition pratiquement en même temps.

### **5.2.2.2 Canaux de remise/livraison**

Les canaux de remise et de livraison ne doivent pas obligatoirement être identiques. Les mêmes canaux que pour la remise sont disponibles pour la livraison (détails au chapitre 3.2).

# **5.3 Exécution**

Les ordres tests doivent se différencier des ordres productifs. Les caractéristiques pour identifier les tests sont différentes selon le canal.

Le répertoire de tests est fourni au chapitre 3.3.

# <span id="page-19-0"></span>6 Test client Bulletin de paiement avec numéro de référence (BPR)

Le client a à tout moment la possibilité de commander des fichiers de test pour ses données de livraison productives. Ces fichiers portent la mention «Test». Les tests peuvent être répétés aussi souvent que nécessaire.

### **6.1 Dispositions générales test client BPR**

Lors du test client productif, les données sont validées comme pour la production. Les fichiers souhaités sont livrés via les canaux prévus à cet effet. En outre, pour les tests avec données productives, une livraison des fichiers au format XML est effectuée en parallèle. Le client a ainsi la possibilité de vérifier si son logiciel est en mesure de traiter les formats.

### **6.2 Offre de test BPR**

### **6.2.1 Livraison test de données productives**

Lors de l'utilisation de cette offre de test, l'objectif est de recevoir une livraison test sur la base des données productives existantes. Pour cela, les données traitées de la production sont à nouveau livrées au client comme fichier de test au format souhaité et via le canal correspondant.

### **6.2.2 Test de justificatif**

Le test de justificatif sert à tester la qualité des justificatifs transmis. Le justificatif est testé visuellement.

### **6.2.3 Simulation de différents événements**

Lorsqu'un test est exécuté avec des données productives, le fichier test contient les mêmes transactions que la livraison productive. Aucune simulation d'erreurs ou d'événements n'est effectuée lors de la livraison test avec données productives.

### **6.3 Documents**

### **6.3.1 Fichiers ISO 20022**

### **Avis de compte camt.053 avec notification détaillée**

Dans cet extrait de compte, BPR sont répertoriés dans des niveaux C séparés. Les détails des transactions sont présentés au niveau D et peuvent être traités de façon automatisée.

### **Avis de compte camt.053 avec enregistrement groupé**

Dans cet extrait de compte, seuls les montants totaux des enregistrements (enregistrement groupé au niveau C) sont indiqués. Les détails des différents enregistrements sont documentés sous forme de notification détaillée BPR camt.054.

### **Notification détaillée BPR camt.054**

Un niveau C (enregistrement groupé) est spécifié dans le fichier pour chaque BPR. Les détails des transactions figurent au niveau D.

### <span id="page-20-0"></span>**6.3.2 Moment de livraison**

Les fichiers de test avec données productives sont livrés à compter de la date souhaitée, le soir au même moment que les données productives. L'ordre doit parvenir chez PostFinance au minimum un jour avant la première livraison test pour que les conditions techniques pour les tests puissent être mises en place.

La livraison de fichier d'un test de justificatif a lieu immédiatement après la mise en place des conditions techniques requises. Le délai de préparation est d'un jour après réception de l'ordre de la part du client.

# **6.4 Exécution**

Les ordres tests doivent se différencier des ordres productifs et sont identifiés par un «T». Une liste des différents canaux est fournie sous forme de tableau au chapitre 3.3.

# <span id="page-21-0"></span>7 Test client QR-facture (QR-f)

Le client a la possibilité de commander à tout moment des fichiers de test à partir de ses données de livraison productives. Ces fichiers sont marqués comme «Test». Les tests peuvent être répétés aussi souvent que nécessaire. Pour que les clients puissent bénéficier de l'offre de support du test, il est recommandé de contacter directement le conseiller à la clientèle responsable.

# **7.1 Conditions générales test client QRR**

Dans le test client productif, la validation des données est effectuée de la même manière qu'à la production. Les fichiers souhaités sont livrés via les canaux définis à cet effet. Pour les tests avec des données productives, une livraison parallèle des fichiers au format XML est également créée. Le client a ainsi la possibilité de vérifier si son logiciel est capable de traiter les formats.

# **7.2 Offre de test QRR**

# **Livraison du test des données productives**

En utilisant cette offre de test, l'objectif est d'obtenir une livraison de test basée sur les données productives existantes. À cette fin, les données traitées provenant de la production sont à nouveau livrées sous forme de fichier test dans le format souhaité et le canal correspondant. Les livraisons de test pour le produit QR-f nécessitent respectivement un IBAN ou un compte virtuel.

# **7.3 Documents**

# **7.3.1 Fichiers ISO-20022**

# **Notification de compte camt.053 avec notification détaillée**

Dans cet extrait de compte, les QRR sont consignés dans des niveaux C distincts. Les détails des transactions sont indiqués au niveau D et peuvent être traités automatiquement.

### **Notification de compte camt.053 avec comptabilisation groupée**

Dans cet extrait de compte, seuls les montants totaux des comptabilisations (comptabilisation groupée au niveau C) sont indiqués. Les détails des comptabilisations individuelles sont documentés en tant que camt.054 notification détaillée.

### **Notification détaillée camt.054**

Un niveau C (enregistrement groupé) est spécifié dans le fichier pour chaque QR-f. Les détails des transactions sont indiqués au niveau D.

# **7.3.2 Horaire de la livraison**

Les fichiers test avec les données productives sont livrés le soir à partir de la date souhaitée en même temps que les données productives. La commande doit être reçue par PostFinance au moins un jour avant la première livraison test afin que les conditions préalables techniques puissent être fournies pour les tests.

# <span id="page-22-0"></span>**7.4 Exécution**

Les ordres tests doivent être différents des ordres productifs et sont marqués d'un «T». Une liste tabulaire des différents canaux est présentée au chapitre 3.3.